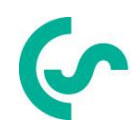

# **Modbus Installation und Bedienungsanleitung für die Sensoren**

**VA 500 / VA 520 , VA525 und VA 550 / VA 570** 

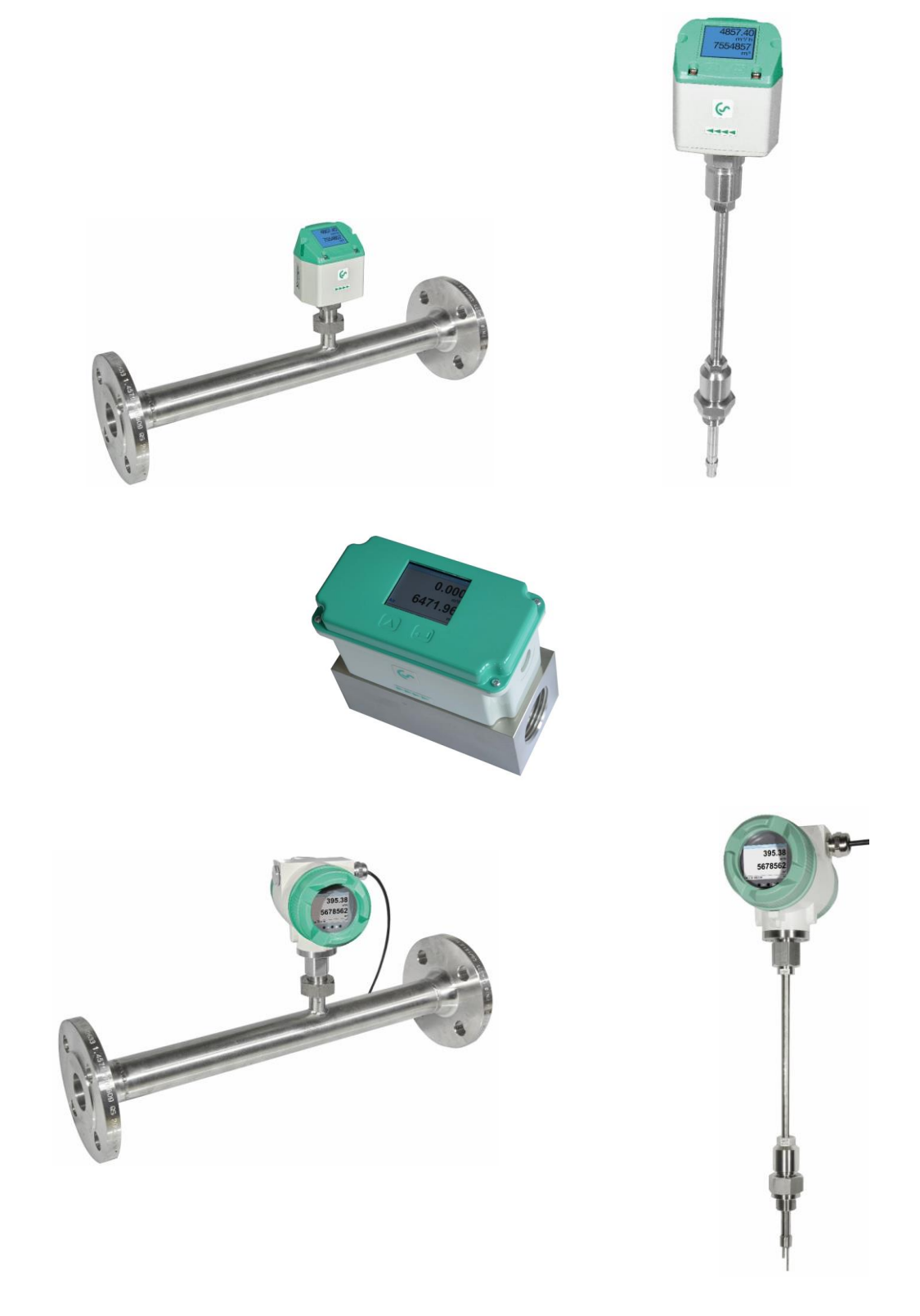

# <span id="page-1-0"></span>**I. Vorwort**

.

Sehr geehrter Kunde,

vielen Dank, dass Sie sich für das VA 500 / VA 520 / VA 525 / VA 550 / VA 570 entschieden haben. Bitte lesen Sie vor Montage und Inbetriebnahme diese Installations- und Betriebsanleitung aufmerksam durch und befolgen Sie unsere Hinweise. Nur bei genauer Beachtung der beschriebenen Vorschriften und Hinweise wird die einwandfreie Funktion VA 500 / VA 520 / VA 525 / VA 550 / VA 570 und ein gefahrloser Betrieb sichergestellt.

# CS INSTRUMENTS GmbH & Co. KG

# **Geschäftsstelle Süd/Sales Office South**

Zindelsteiner Str. 15 D-78052 VS-Tannheim Tel.: +49 (0) 7705 978 99 0 Fax: +49 (0) 7705 978 99 20

Mail: info@cs-instruments.com Web: http://www.cs-instruments.com

#### **Geschäftsstelle Nord/Sales Office North**

Am Oxer 28c D-24955 Harrislee Tel.: +49 (0) 461 700 20 25 Fax: +49 (0) 461 700 20 26 Mail: info@cs-instruments.com

Web: http://www.cs-instruments.com

<span id="page-2-0"></span>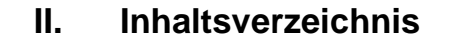

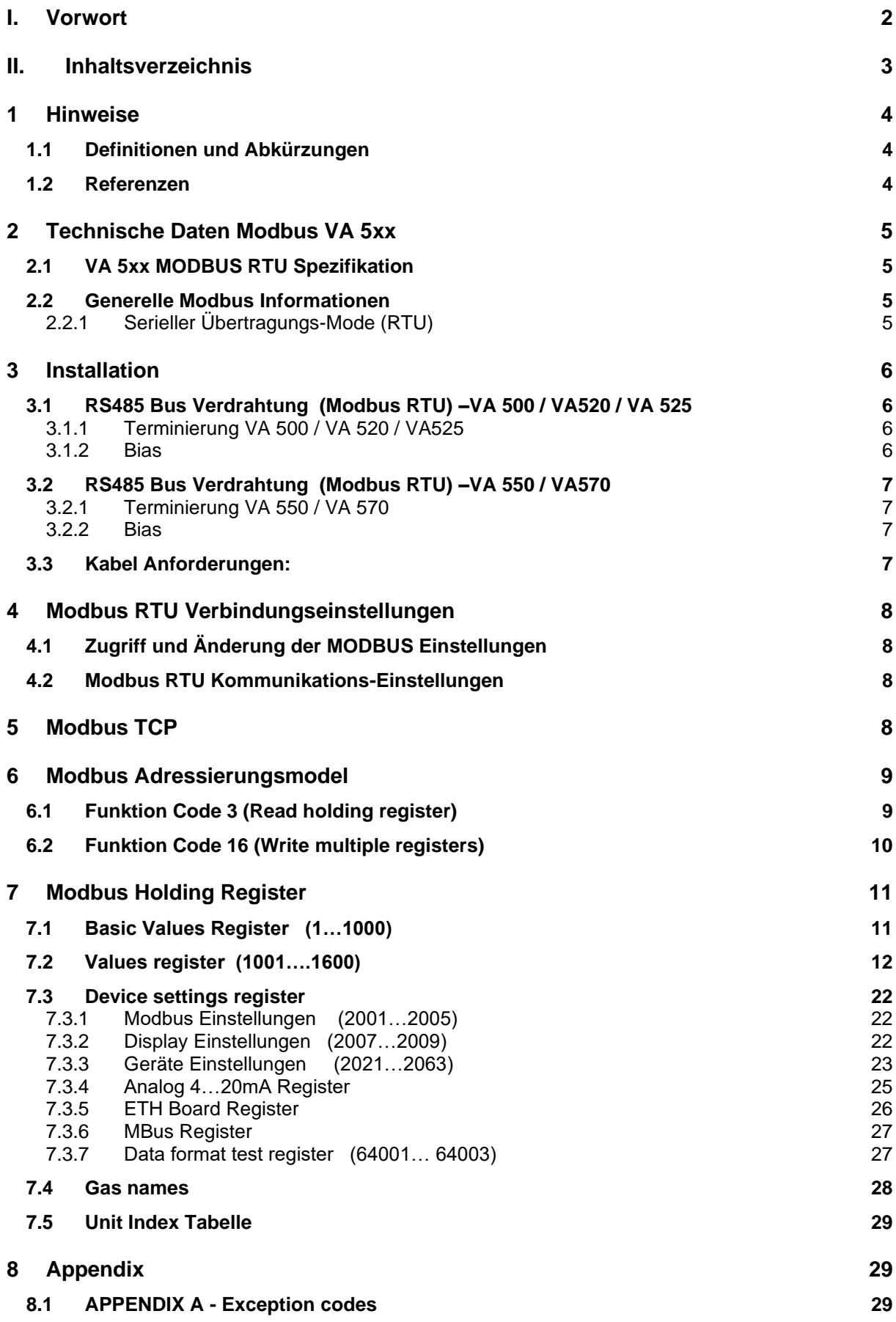

# <span id="page-3-0"></span>**1 Hinweise**

Diese Bedienungsanleitung beschreibt die Installation und Nutzung der Verbrauchssensoren VA 5xx als ein MODBUS Slave.

Die MODBUS Slave Funktionalität ermöglicht dem MODBUS Master die aktuellen Messwerte auszulesen.

Diese Anleitung ist nicht als ein vollständiges MODBUS Tutorial zu verstehen. Es wird vorausgesetzt das der Benutzer allgemeine Kenntnisse bezogen auf das MODBUS RTU Kommunikation-Protokoll besitzt, insbesondere im Hinblick auf MODBUS Master Konfiguration und Bedienung.

Im folgenden Abschnitt werden einige grundsätzliche MODBUS Definitionen erläutert.

# **1.1 Definitionen und Abkürzungen**

<span id="page-3-1"></span>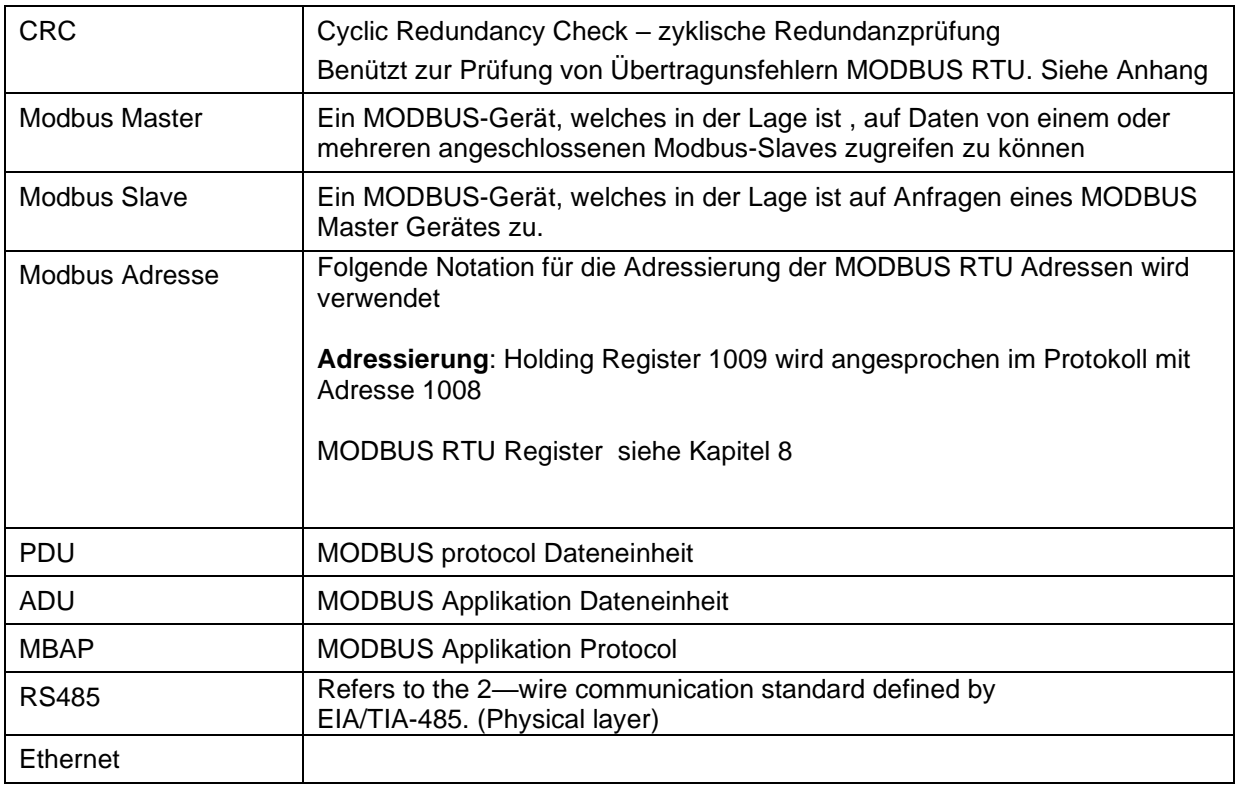

#### **1.2 Referenzen**

- <span id="page-3-2"></span>1. MODBUS over Serial Line Specification and Implementation Guide V1.02 modbus.org 2006 Dec 20
- 2. MODBUS APPLICATION PROTOCOL SPECIFICATION V1.1b modbus.org 2006 Dec 28
- 3. MODBUS Messaging on TCP/IP implementation Guide V1.0b 2006 Oct 34
- 4. Bedienungsanleitungen VA 5xx

# <span id="page-4-1"></span><span id="page-4-0"></span>**2 Technische Daten Modbus VA 5xx**

# **2.1 VA 5xx MODBUS RTU Spezifikation**

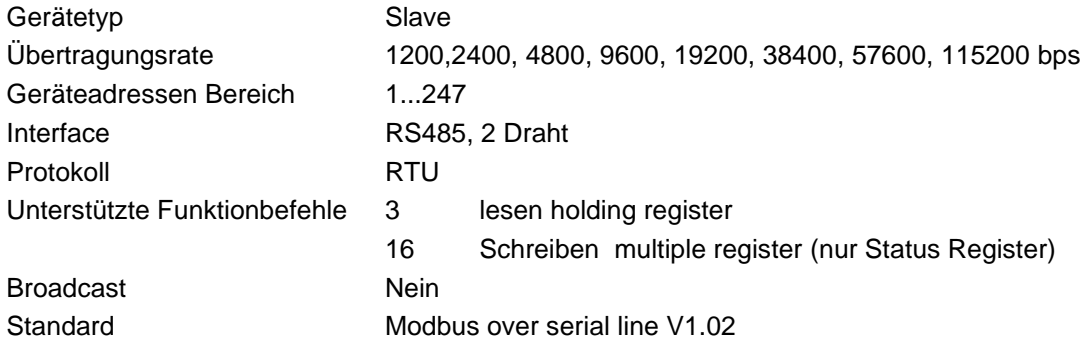

# **2.2 Generelle Modbus Informationen**

<span id="page-4-2"></span>Die VA 5xx Modbus erfüllt die Anforderungen entsprechend " Modbus over serial line protocol" [Reference 1].

Unter anderem bedeutet dies eine Master-Slave-Protokoll auf der Ebene 2 des OSI-Modells Nur der Master (Master-Gerät) kann explizit Befehle an einen der Slave Geräte senden. Ein Slave-Gerät überträgt keine Daten ohne Anforderung/Befehl vom Master-Gerät und kommuniziert nicht mit anderen Slave-Geräten im Bus.

MODBUS ist ein "Einzel Master System" d.h. nur ein Master (Master-Gerät) kann im Bus vorhanden sein.

# **2.2.1 Serieller Übertragungs-Mode (RTU)**

<span id="page-4-3"></span>Der VA 5xx MODBUS unterstützt nur eine serielle Übertragungsart: **RTU Mode** Der Protokollaufbau definiert den Bit-Inhalt der einzelnen seriellen Übertragungs (Nachricht)- Felder im Bus und legt fest wie die Informationen zusammengestellt und decodiert werden. Der Protokollaufbau und die seriellen Port Parameter müssen für alle Teilnehmer im MODBUS identisch sein.

**RTU Mode** MODBUS Protokollaufbau siehe Tabelle 1 und ist gültig für beides Anforderung und Antwort

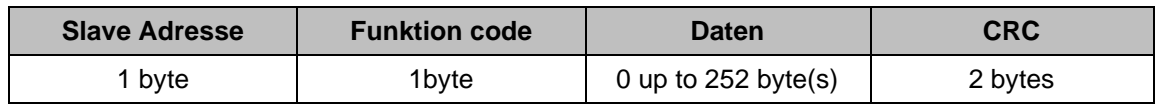

**Tabelle 1**

Weitere Details des MODBUS Protokoll siehe Referenz 1 und 2.

# <span id="page-5-0"></span>**3 Installation**

# <span id="page-5-1"></span>**3.1 RS485 Bus Verdrahtung (Modbus RTU) –VA 500 / VA520 / VA 525**

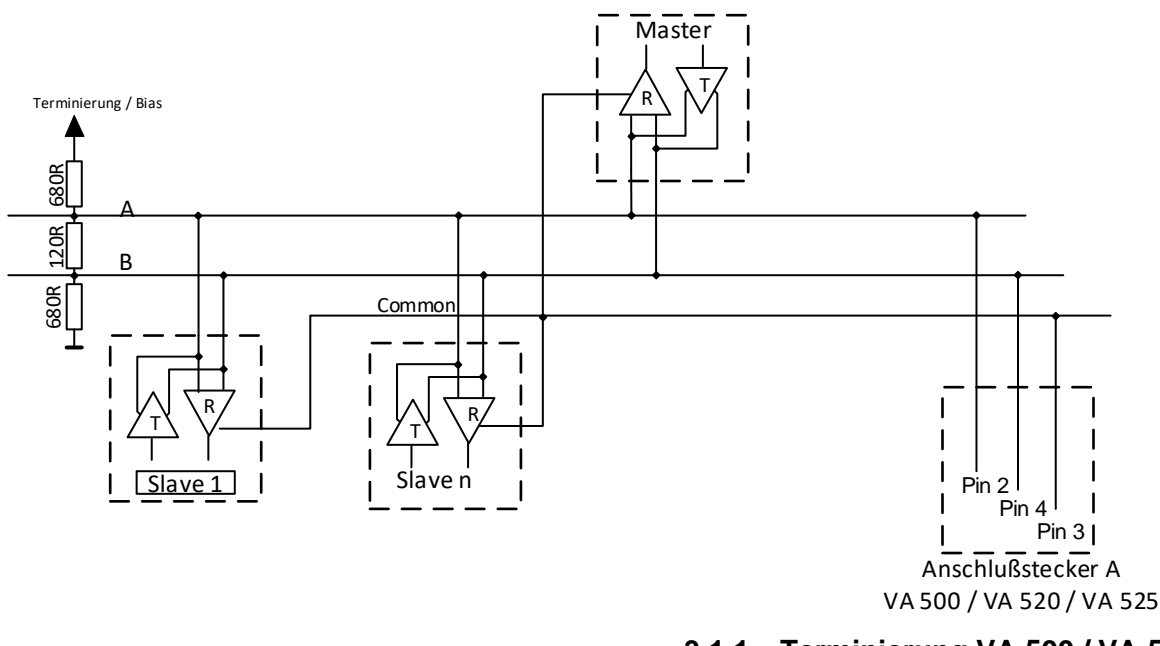

**3.1.1 Terminierung VA 500 / VA 520 / VA525**

<span id="page-5-2"></span>Ist der Sensor **VA 500 / VA 520 / VA 525** das letzte Slave-Gerät im RS485 Netzwerk dann muss der MODBUS mittels Termination 120R.

- a.) Mittels DIP Schalter im Sensor
- b.) 120R zwischen Pin 2 und Pin 4 des Anschlusssstecker "A"

abgeschlossen werden.

#### <span id="page-5-3"></span>**3.1.2 Bias**

Um undefinierte Buspegel zu vermeiden muß an einer Stelle im Bus ein Bias-Netzwerk, je ein Widerstand nach VCC (Modbus A) sowie nach GND (Modbus B) , verwendet werden.

# **3.2 RS485 Bus Verdrahtung (Modbus RTU) –VA 550 / VA570**

<span id="page-6-0"></span>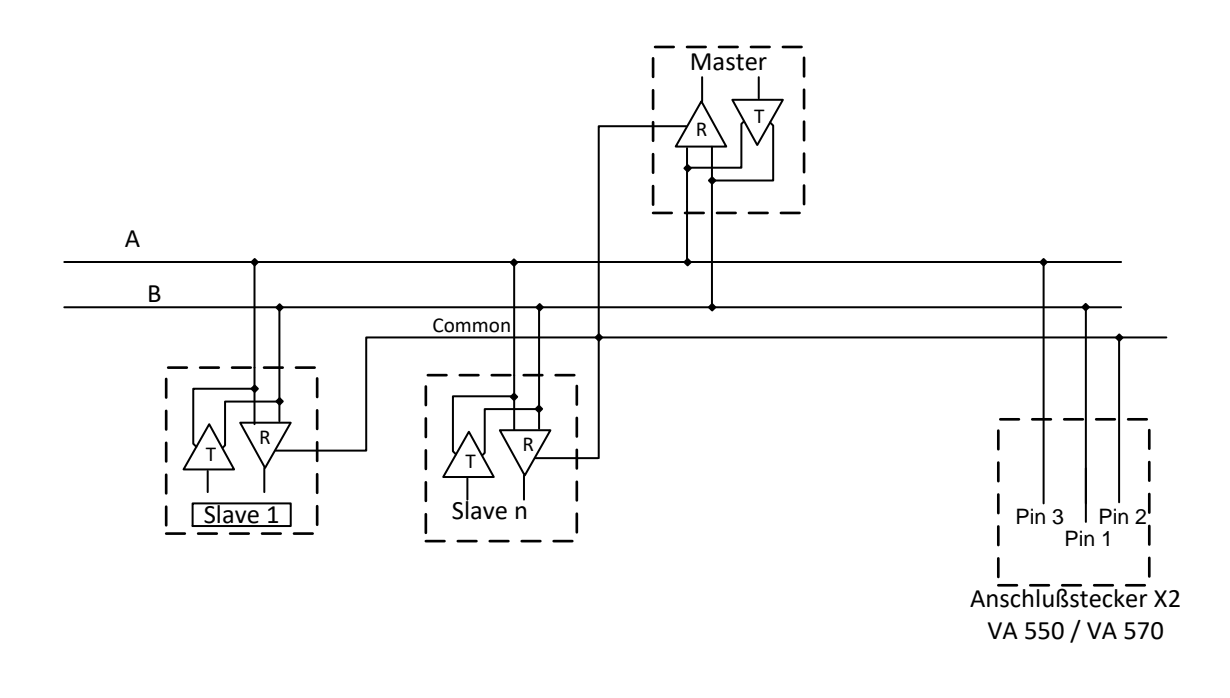

#### **3.2.1 Terminierung VA 550 / VA 570**

<span id="page-6-1"></span>Ist der Sensor **VA 550 / VA 570** das letzte Slave-Gerät im RS485 Netzwerk dann muss der MODBUS mittels Termination 120R (zwischen Pin 1 und Pin 3 des Anschlusssstecker "X2") abgeschlossen werden.

#### <span id="page-6-2"></span>**3.2.2 Bias**

Um undefinierte Buspegel zu vermeiden muß an einer Stelle im Bus ein Bias-Netzwerk, je ein Widerstand nach VCC (Modbus A) sowie nach GND (Modbus B) , verwendet werden.

#### Buskabel:

Nur Kabel entsprechend der EIA485 Empfehlung sollten verwendet werden.

Maximal 64 Geräte sollten an einem Segement angeschlossen sein. Das Kabel sollte min. 20cm von anderen Kabeln entfernt verlegt werden bevorzugt in einem getrennten, leitfähigen und geerdeten Kabelkanal. Es muss sichergestellt werden dass kein Potentialunterschied zwischen den einzelnen Geräten am Bus vorhanden ist.

#### **3.3 Kabel Anforderungen:**

<span id="page-6-3"></span>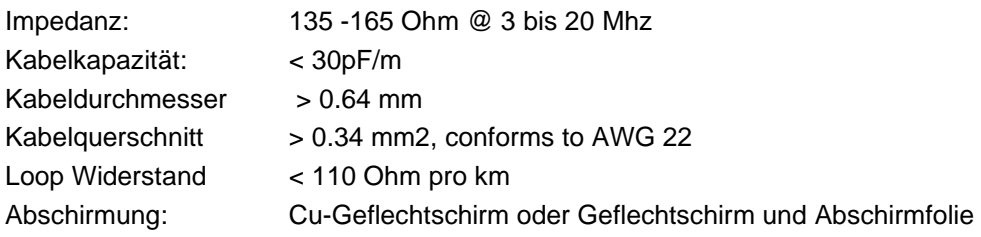

# <span id="page-7-0"></span>**4 Modbus RTU Verbindungseinstellungen**

Für die Kommunikation mit dem Master (Master-Gerät) muss zuerst die korrekte Übertragungsrate, Adresse und das Protokoll eingestellt werden.

# **4.1 Zugriff und Änderung der MODBUS Einstellungen**

<span id="page-7-1"></span>Die Modbus Einstellungen können über die bei CS Instruments zu bestellende PC Service Software, sowie bei Sensoren mit Display im Modbus Setup Menü geändert werden.

#### **Bemerkung:**

Es wird nicht empfohlen ohne Prüfung die eingestellte Standard Adresse in einem Netzwerk mit mehreren Slaves zu benutzen. Es ist sicherzustellen dass die Geräte-Adresse nicht schon für ein anderes Slave-Gerät vergeben wurde. Bei einer Mehrfachverwendung der Slave-ID kann es zu einem abnormalen Verhalten des Seriellen Buses führen und die Kommunikation von Master zu allen anderen Slaves ist nicht mehr möglich.

# **4.2 Modbus RTU Kommunikations-Einstellungen**

<span id="page-7-2"></span>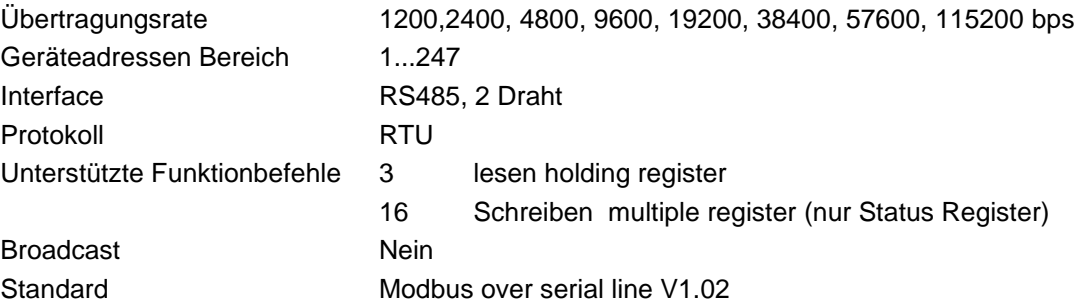

# <span id="page-7-3"></span>**5 Modbus TCP**

Die Modbus-Kommunikation erfordert den Aufbau einer TCP-Verbindung zwischen einem Client (z.B. PC) und dem Sensor. Für die Kommunikation wird normalerweise der für Modbus reservierte TCP-Port 502 verwendet. Der Anwender kann jedoch auch eine andere Port-Nr. konfigurieren. Falls zwischen Sensor und Client eine Firewall angeordnet ist, muss sichergestellt werden, dass der konfigurierte TCP-Port freigeschalten ist.

# <span id="page-8-0"></span>**6 Modbus Adressierungsmodel**

Der VA 5xx RS485 Modbus erlaubt Lese / Schreib- Zugriffe auf Register entsprechend Kapitel 7. Nicht definierte Register sind nicht adressierbar und werden nicht unterstützt.

#### **Byte Order**:

Die Größe eines Modbusregister beträgt 2 Byte. Für einen 32 bit Wert werden vom VA 5xx zwei Modbusregister ausgelesen. Entsprechend wird für einen 16bit Wert nur ein Register gelesen.

Ausgabeformat VA 5xx:

Single Word **Double Word** Double Word

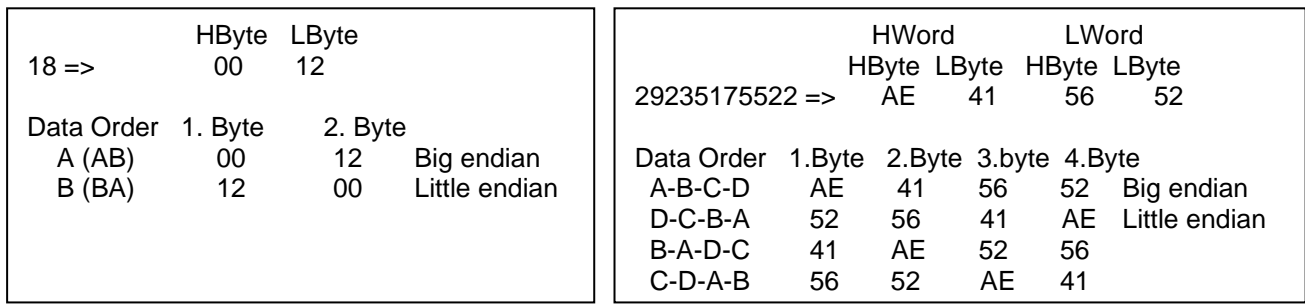

Zum Verifizieren des korrekten Datenformat können die Register 64000 und 64002 ausgelesen werden.

Register Adresse 64000 = Long Integer Wert =1 000 000 Register Adresse 64002 = Float Wert = 1 000 000.0

# **6.1 Funktion Code 3 (Read holding register)**

#### <span id="page-8-1"></span>**Generelle Ausnahmen:**

• Anforderung von weniger als 1 oder mehr als 125 Registers => Exception 3 (Illegal data value)

• Anforderung von mehr als der max. Nachrichtengröße (27 Registern) => Exception 2(Illegal data address)

• Datenanforderung außerhalb der Register definiert in Kapitel 8 => Exception 2 (Illegal data address)

#### **Applikation Ausnahmen**:

- Applikation Fehler => Exception 4 (Slave device error)
- Der Lesebefehl (read command) gibt immer Daten zurück wenn keine Ausnahmen vorliegen. Nicht korrekte Start / Stopp Sendepausen führen zu Rückgabe (Lesen) von Teildaten.

### **6.2 Funktion Code 16 (Write multiple registers)**

<span id="page-9-0"></span>Grundsätzlich können nur Status Register (Register 2001 – 2064) und die frei belegbaren "User Space Register" 2501…2520 beschrieben werden

#### **Generelle Ausnahmen:**

- Schreiben von weniger als 1 oder mehr als 63 Registers => Exception 3 (Illegal data value)
- Wenn die Byte-Anzahl nicht 2x der Registeranzahl entspricht => Exception 3 (Illegal data value)
- Überschreitung der max. Nachrichten Größe (27 Register) => Exception 2 (Illegal data address)

• Schreiben von Daten außerhalb des definierten Registerbereiches in Kapitel 8 =>Exception 2 (Illegal data address)

#### **Applikations Ausnahmen :**

- Applikation Fehler => Exception 4 (Slave device error)
- Applikation Fehler beinhalten auch schreiben in ReadOnIy holding Register

#### **Holes / register alignment:**

- Wenn die Start-Adresse nicht im definierten Registerbereich liegt => Exception 2 (Illegal data address)
- Schreiben in nicht definierte Registerbereiche werden ignoriert und keine Ausnahme Fehler angezeigt mit Ausnahme der oben beschrieben Fällen.

# <span id="page-10-1"></span><span id="page-10-0"></span>**7 Modbus Holding Register 7.1 Basic Values Register (1…1000)**

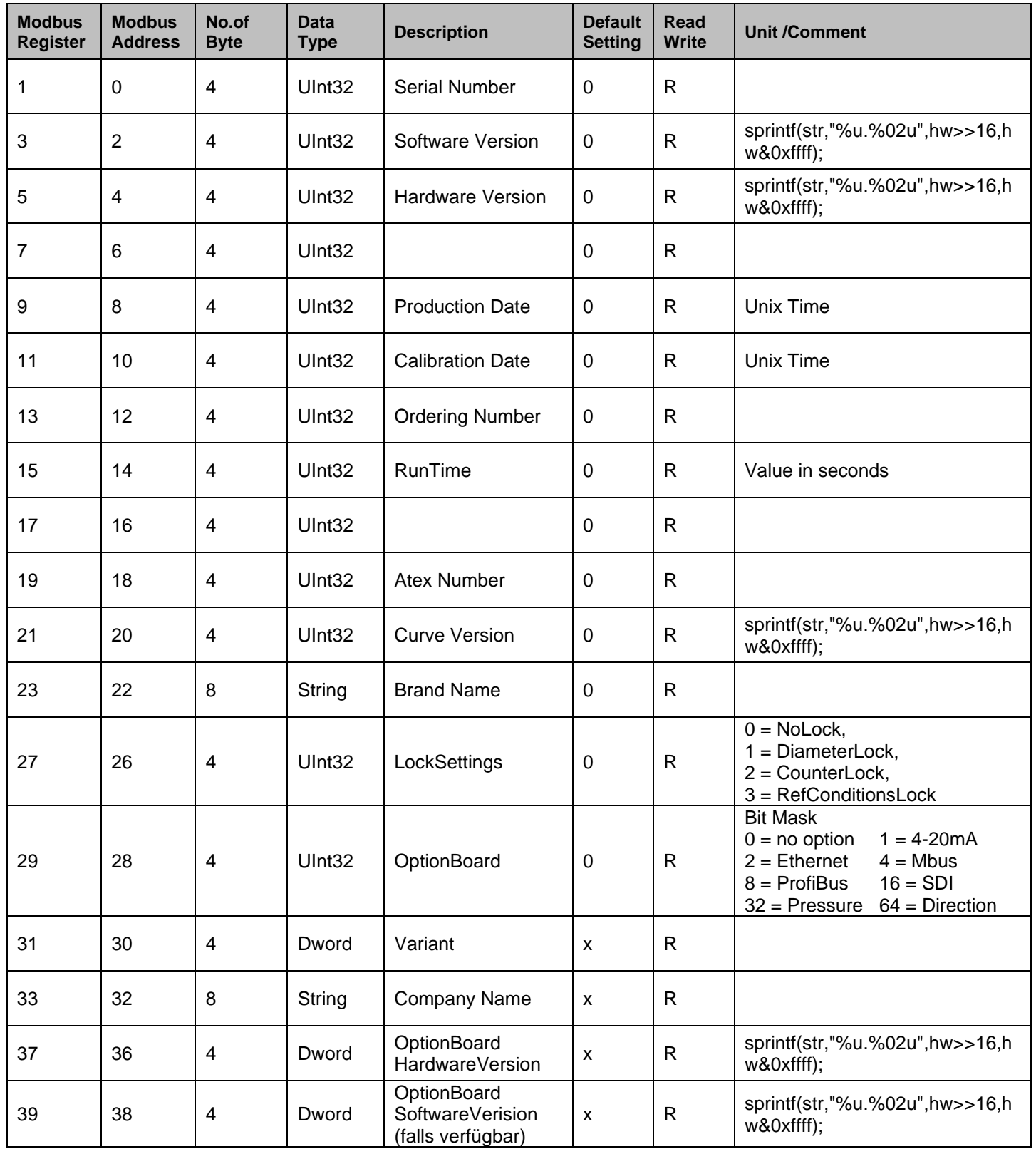

# **7.2 Values register (1001….1600)**

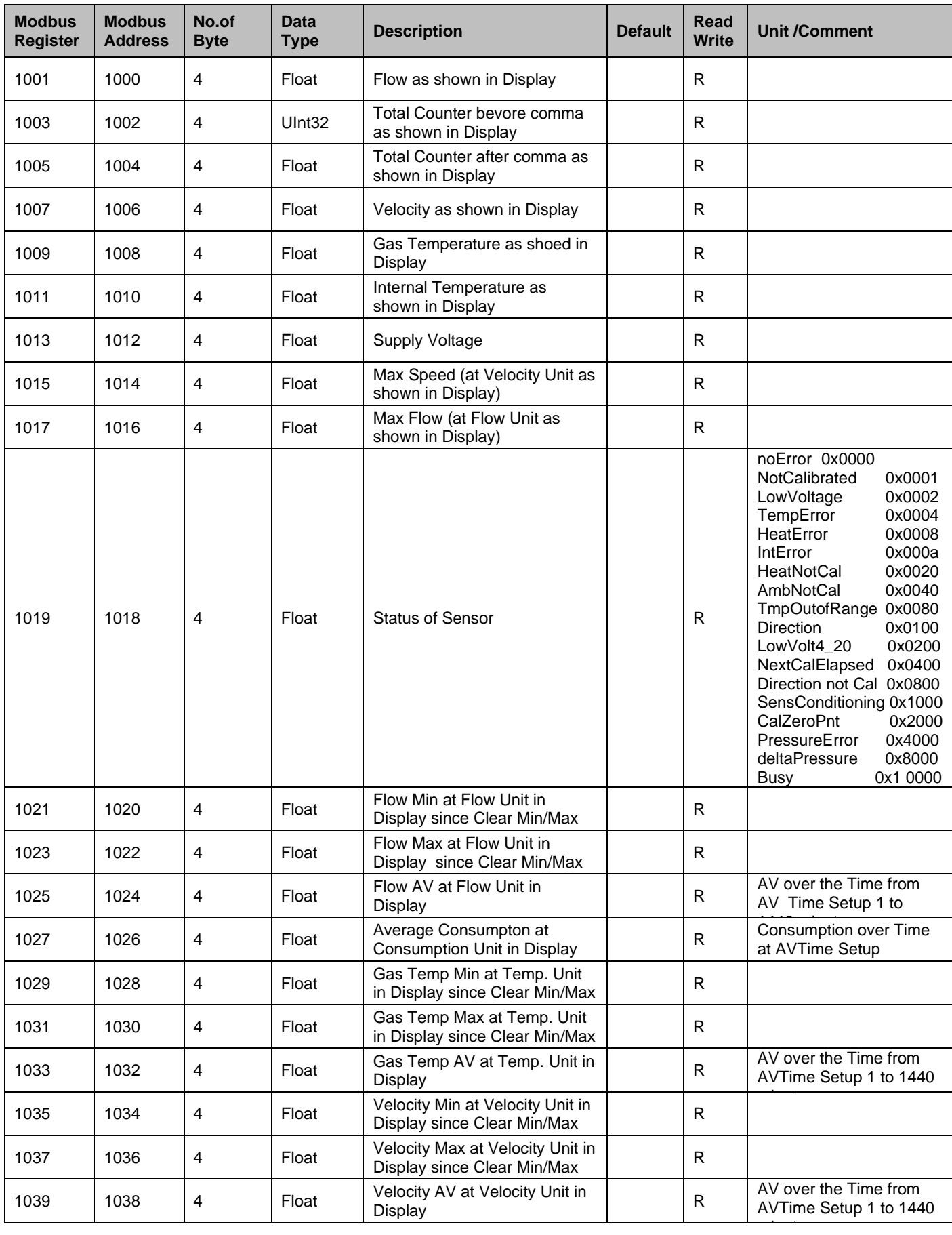

<span id="page-11-0"></span>Für die bi-direktionalen Sensoren VA500B und VA520B bitte Hinweis auf Seite 21 beachten

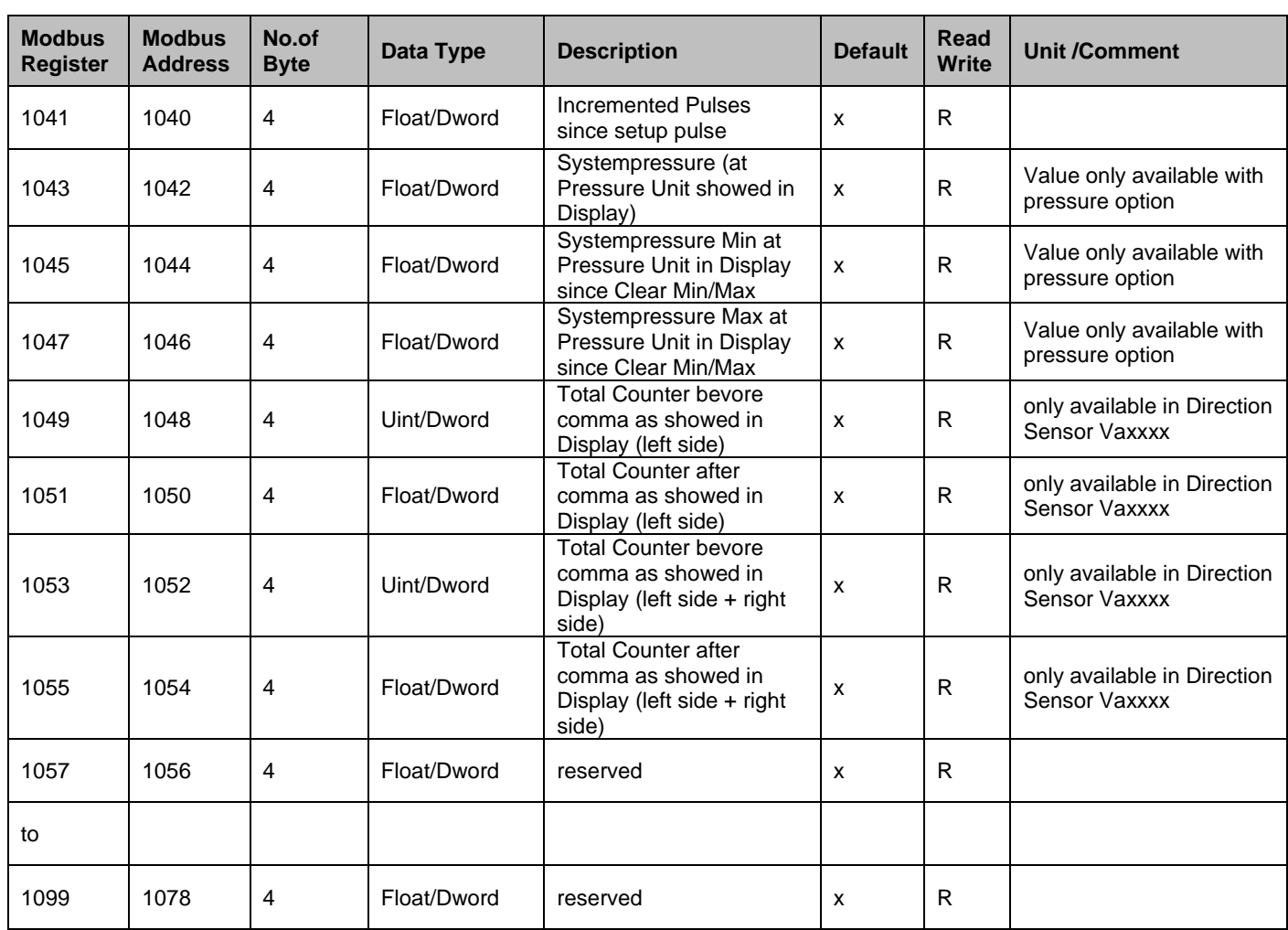

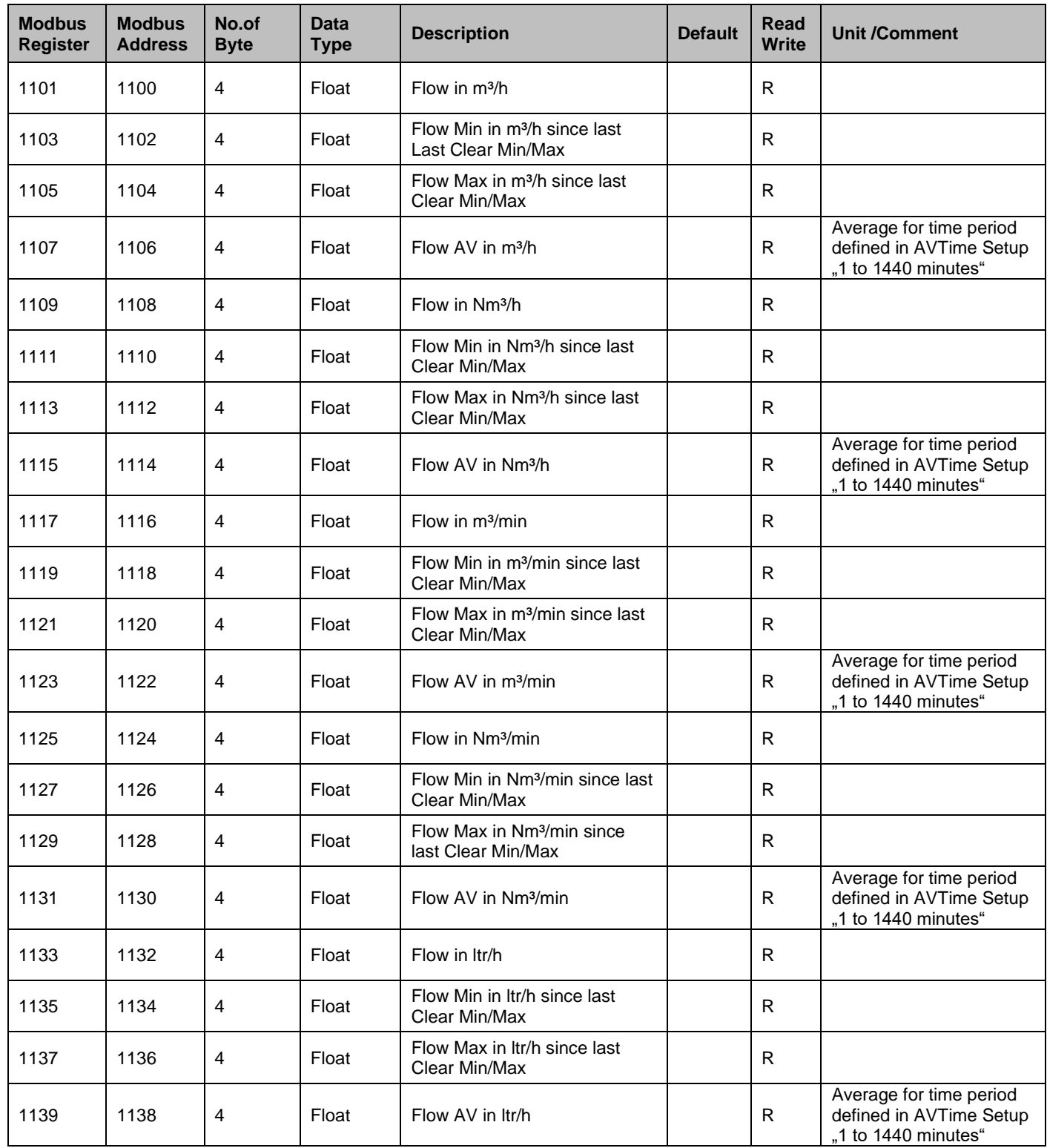

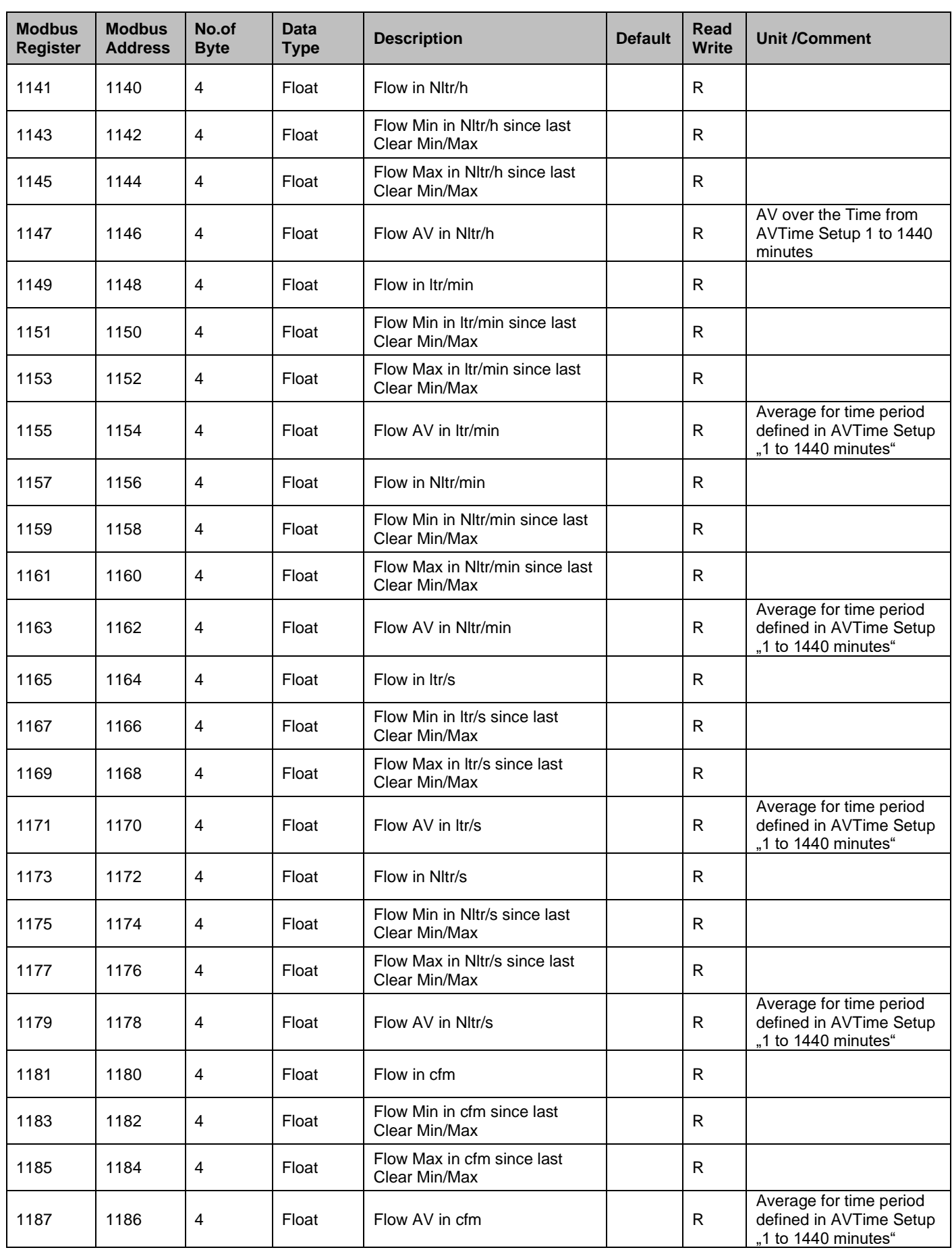

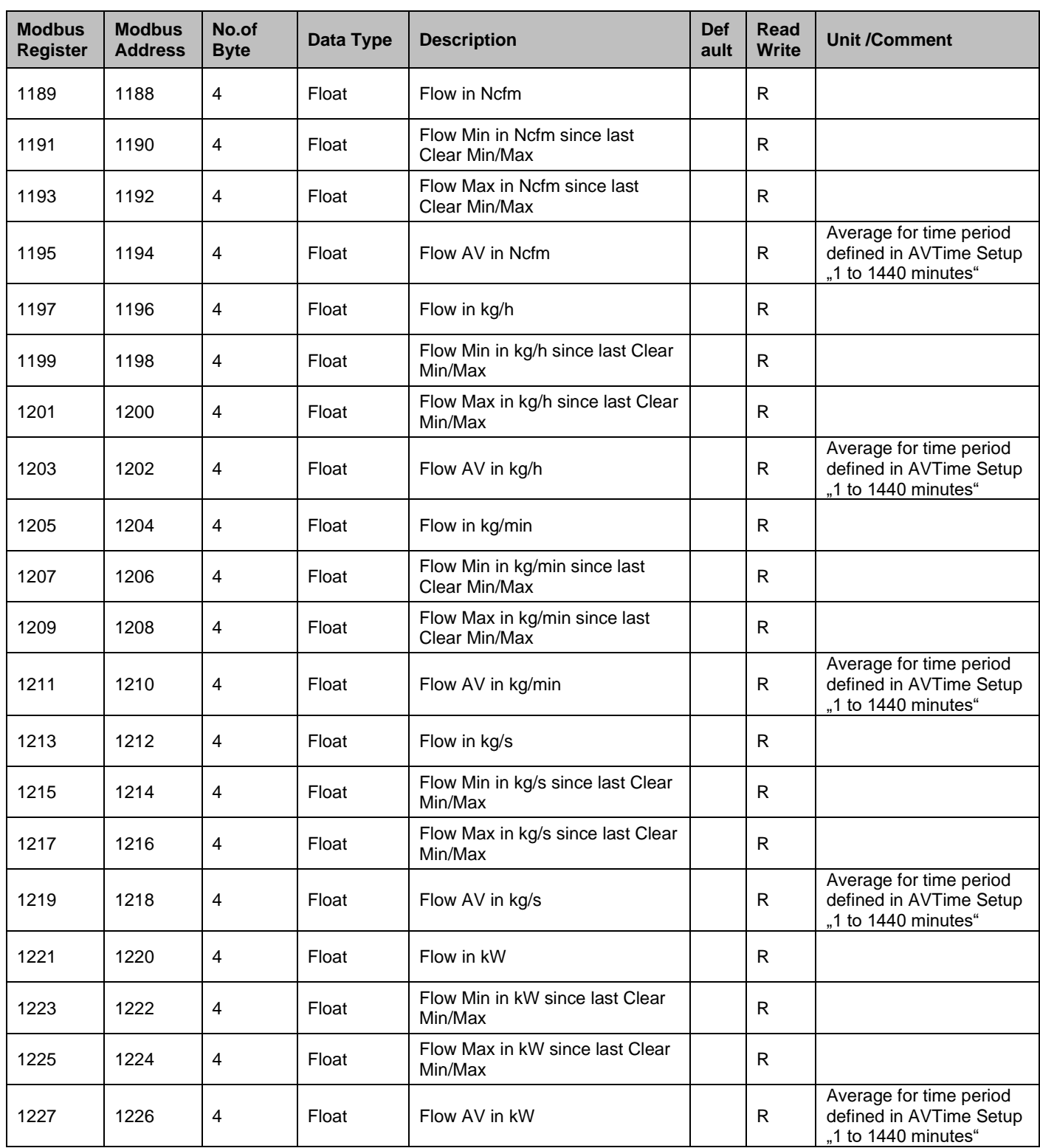

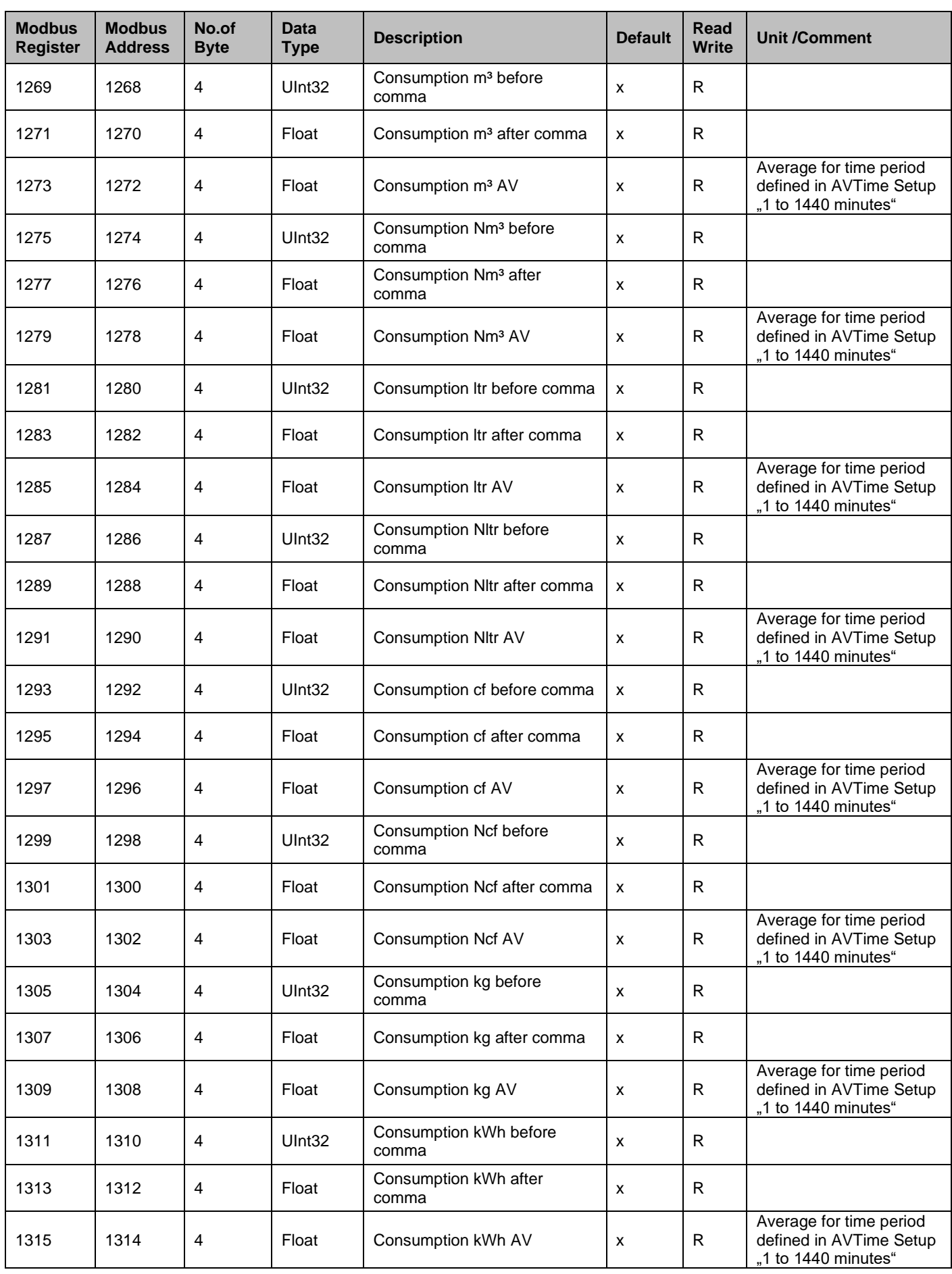

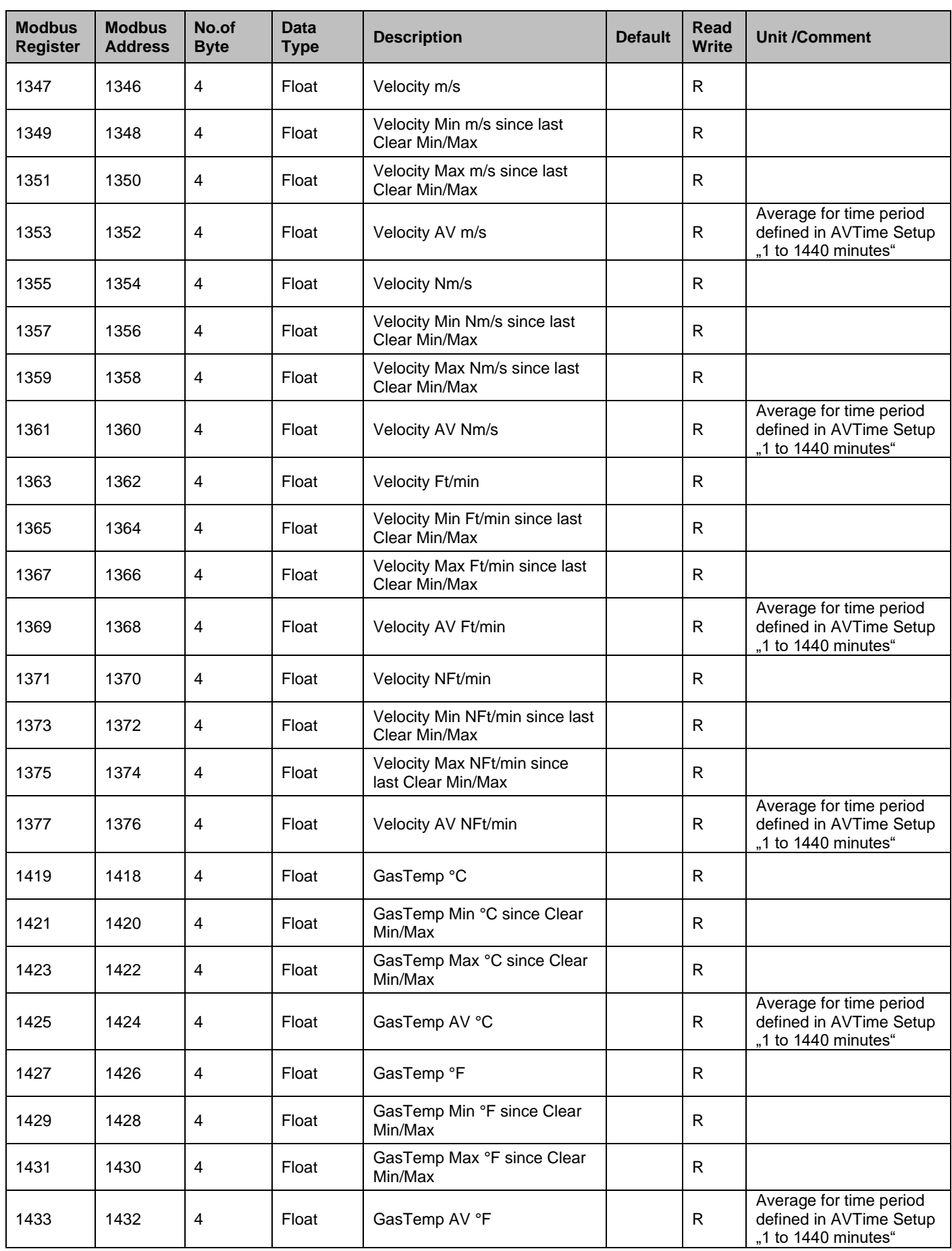

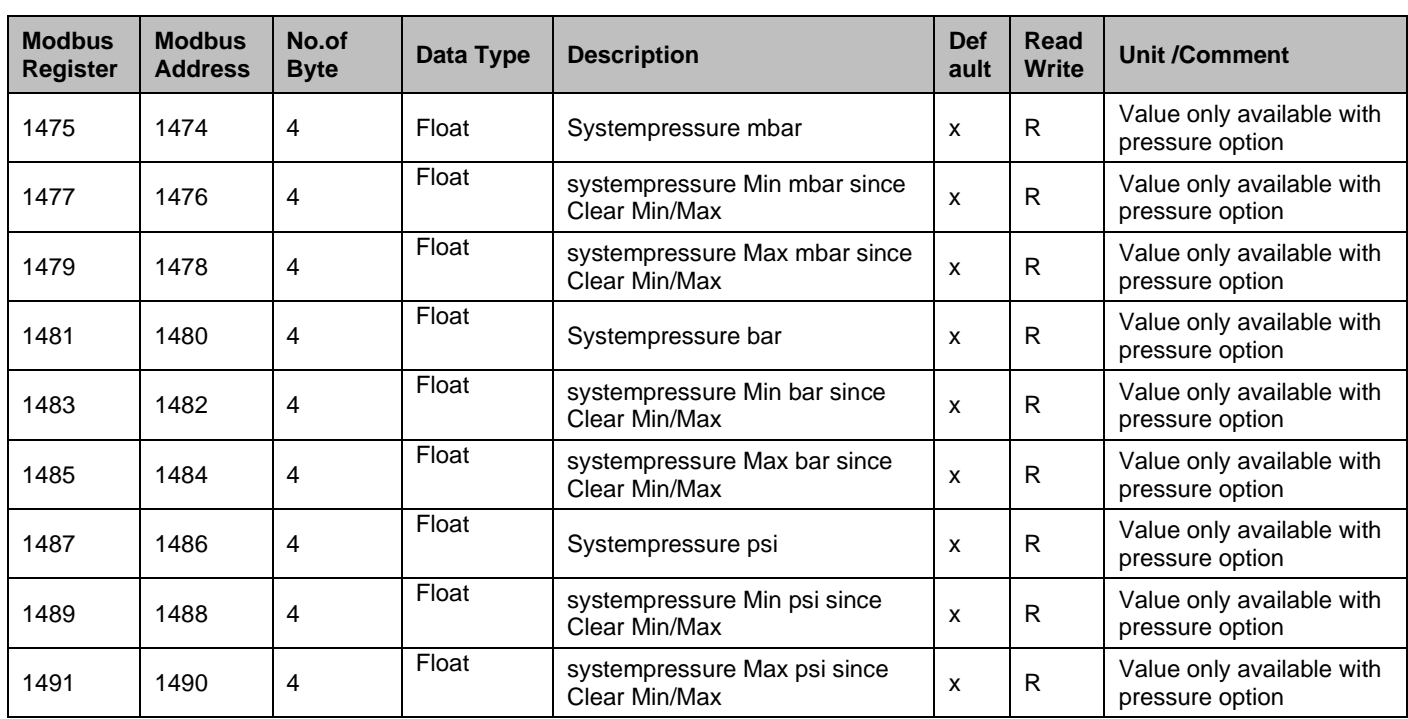

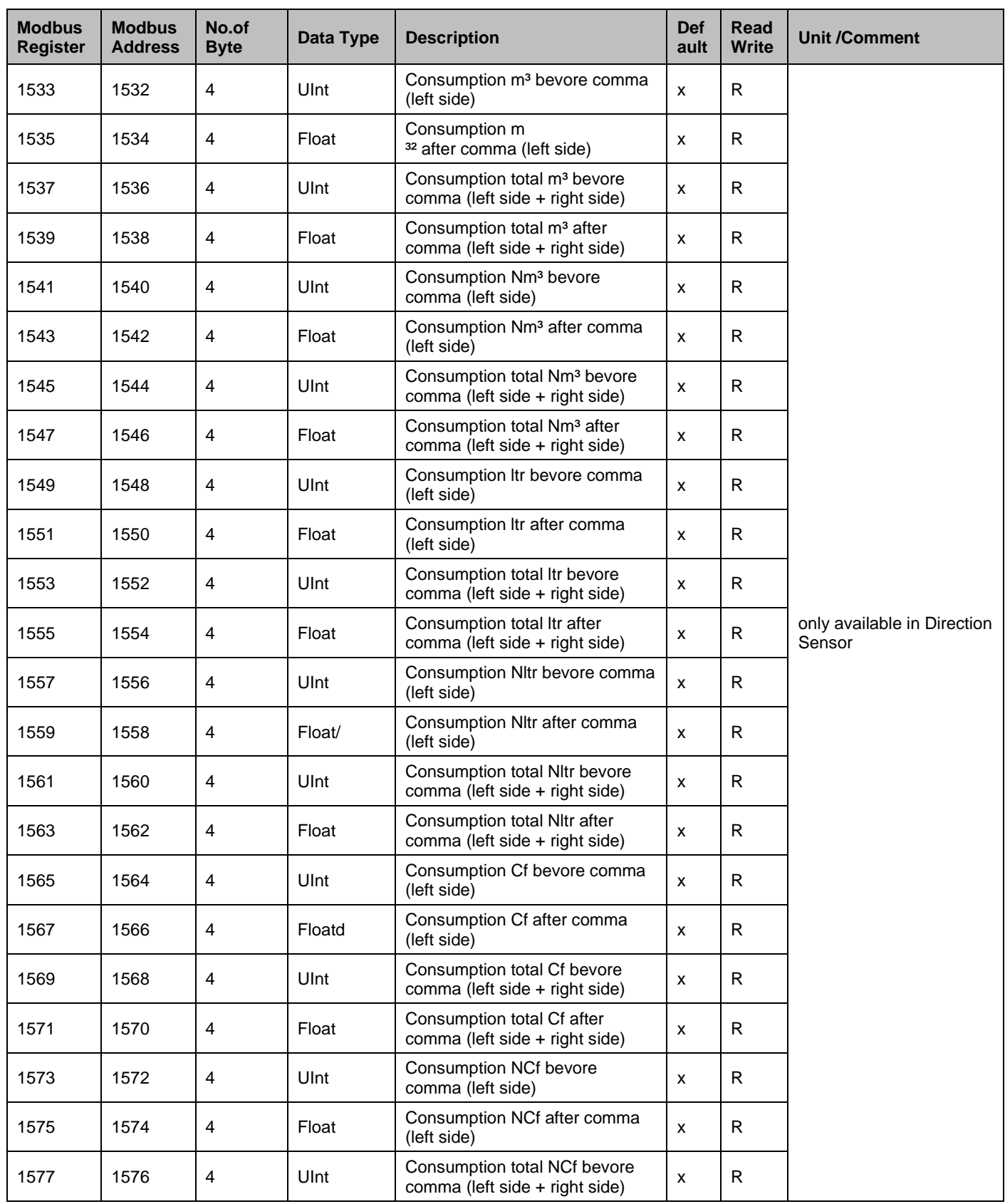

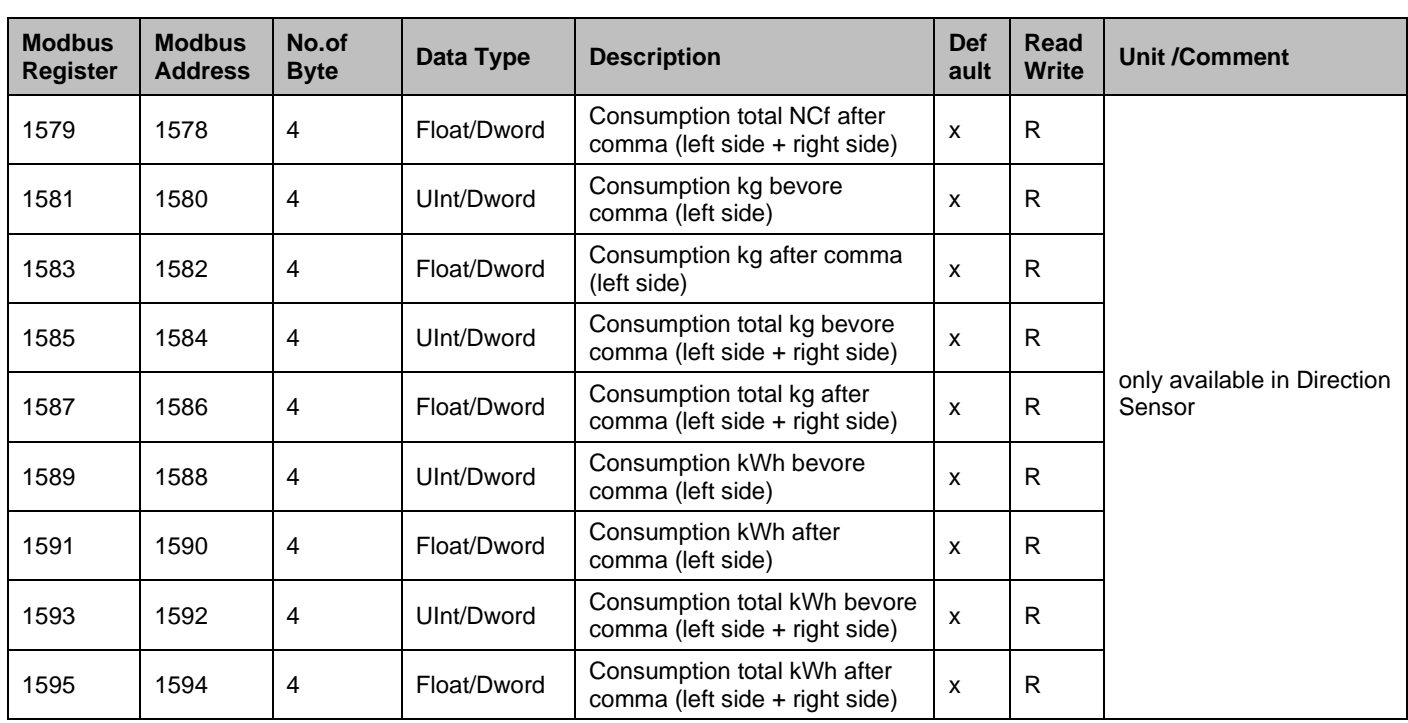

# **Hinweis**

Bei Sensoren VA500B / VA520B (bi-direktional) gilt: Werte für die Richtung "Grün" sind aus den Register 1000 – 1600 auszulesen Werte für die Richtung "Blau" sind aus den Registern 10000 - 11600 auszulesen.

Register Adresse für Werte in Richtung "Blau" = Registeradresse in Richtung "Grün" + 9000

#### **Beispiel für Verbrauch in m³**

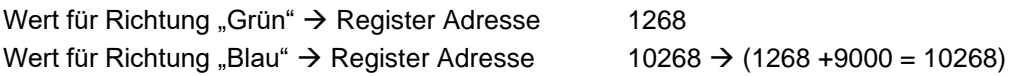

# <span id="page-21-1"></span><span id="page-21-0"></span>**7.3 Device settings register**

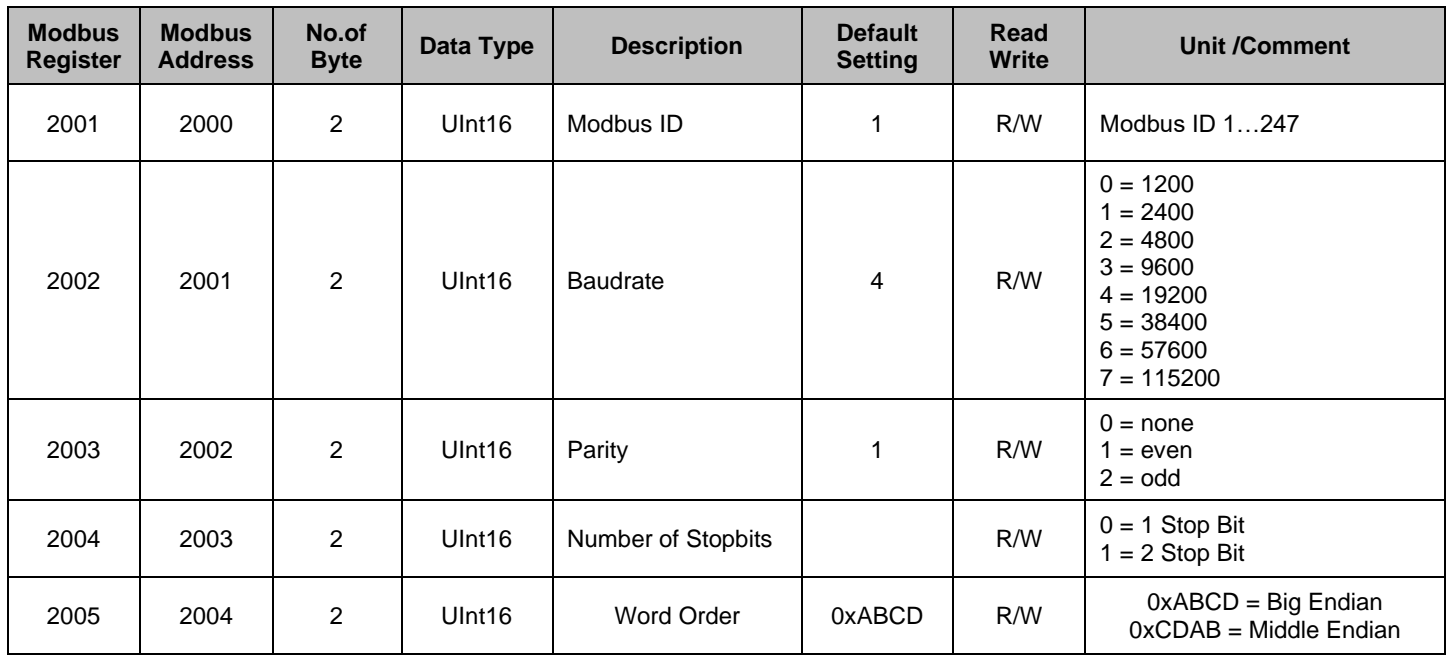

# **7.3.1 Modbus Einstellungen (2001…2005)**

# <span id="page-21-2"></span>**7.3.2 Display Einstellungen (2007…2009)**

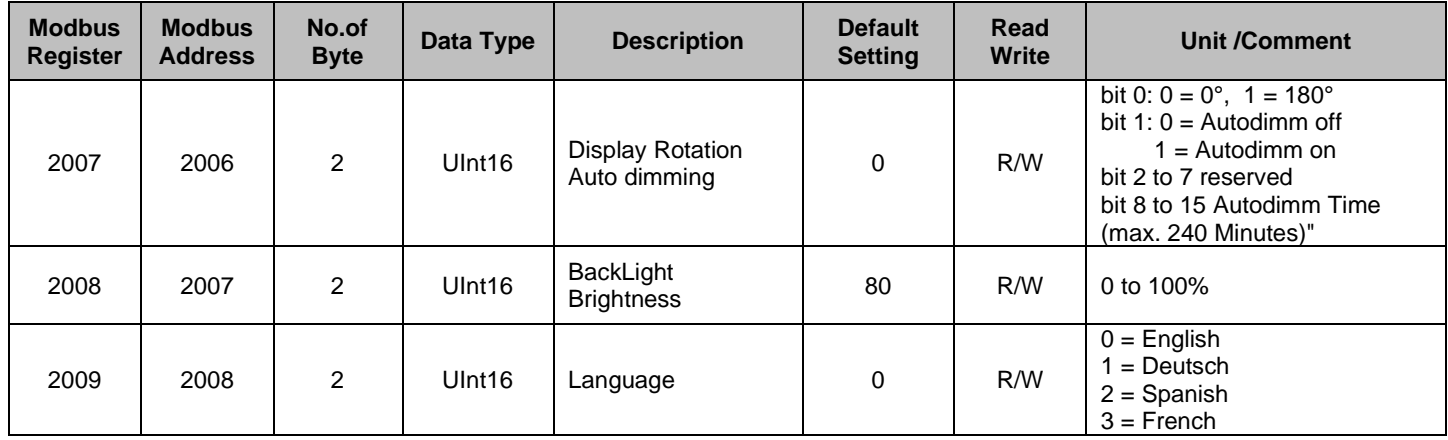

<span id="page-22-0"></span>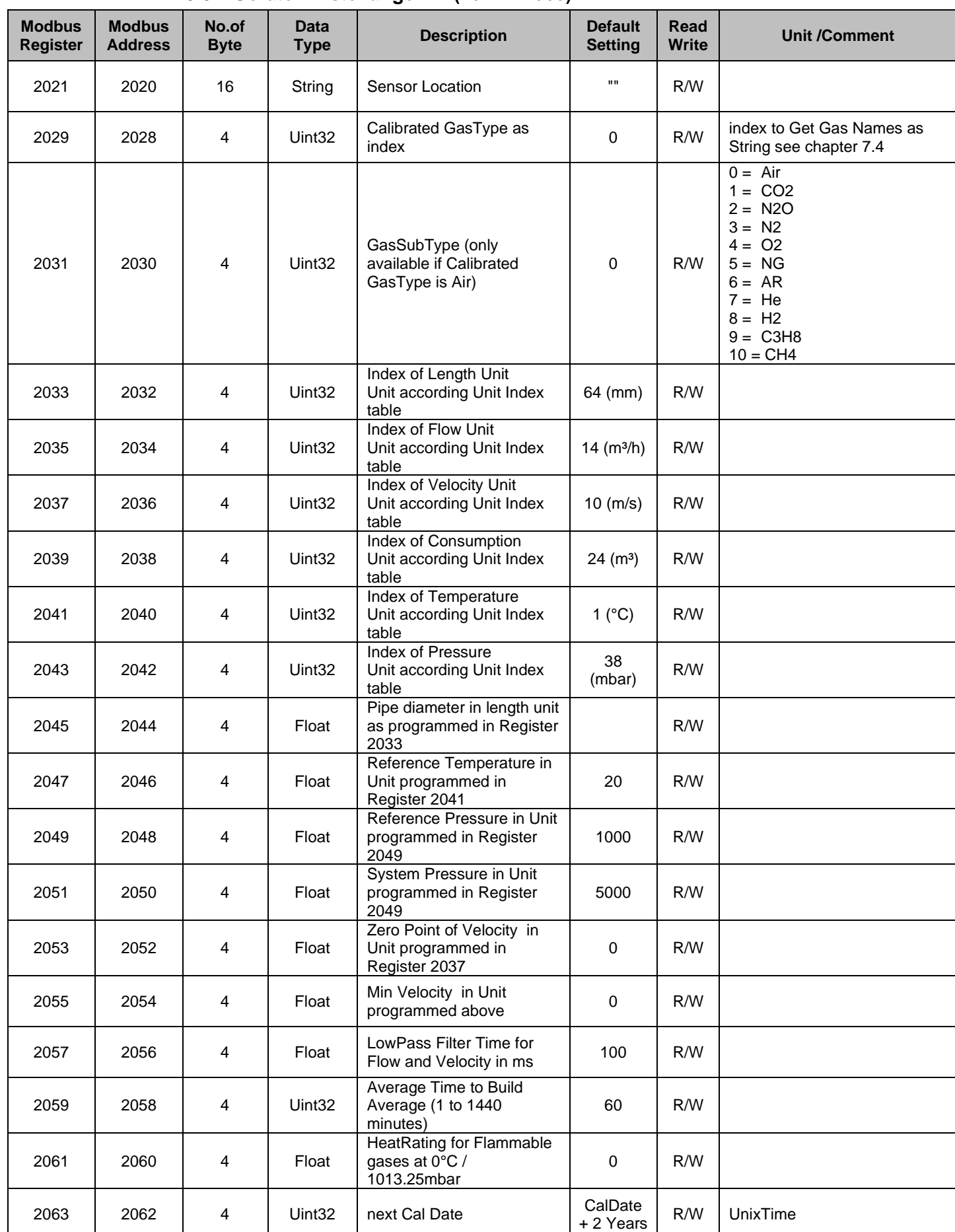

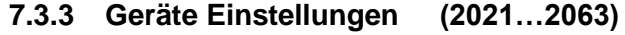

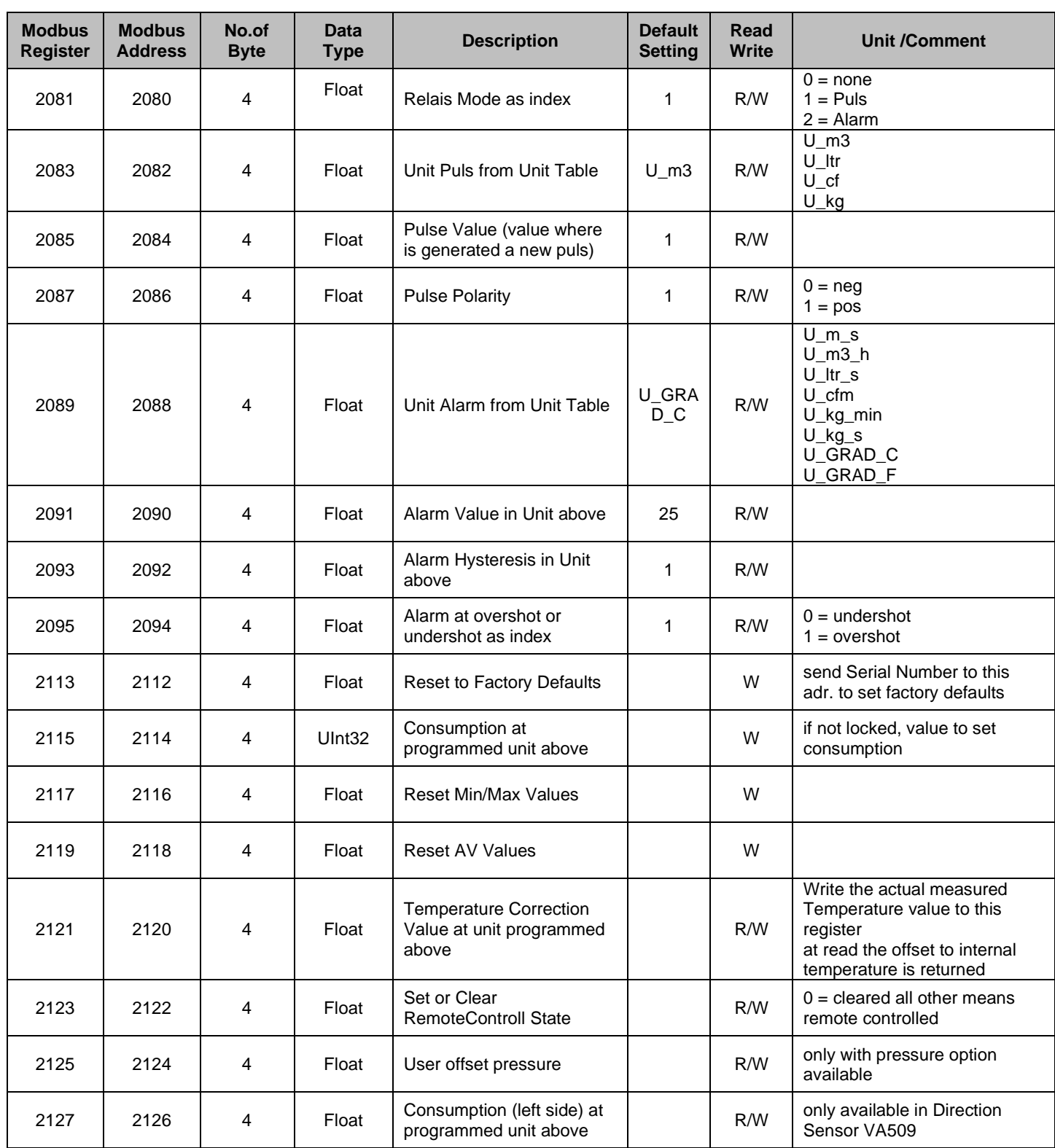

| <b>Modbus</b><br><b>Register</b> | <b>Modbus</b><br><b>Address</b> | No.of<br><b>Byte</b> | <b>Data</b><br><b>Type</b> | <b>Description</b>                                                   | <b>Default</b><br><b>Setting</b>                                                 | <b>Read</b><br><b>Write</b> | <b>Unit /Comment</b>                                                                                                    |
|----------------------------------|---------------------------------|----------------------|----------------------------|----------------------------------------------------------------------|----------------------------------------------------------------------------------|-----------------------------|----------------------------------------------------------------------------------------------------|
| 2201                             | 2200                            | 4                    | UInt32                     | 4-20mA CH1 Selected<br>Value as index                                | 1 or 2                                                                           | R/W                         | $0 = not used$<br>$1 = Flow$<br>$2 =$ Velocity<br>$3 =$ Temperature                                                                                                    |
| 2203                             | 2202                            | 4                    | Ulnt32                     | 4-20mA CH1 Unit index<br>from unit table for above<br>selected Value | $U$ <sub>m3</sub> $h$<br>(VA520 & VA<br>570)<br>$U_{m}$ s<br>(VA500 & VA<br>550) | R/W                         | Flow:<br>U_m3_h,U_Nm3_h,U_m3_m<br>in, U_Nm3_min, U_ltr_h, U_Nlt<br>r_h,U_ltr_min,U_NI_min,U_lt<br>r_s,U_NI_s,U_cfm,U_Ncfm,<br>U_kg_h,U_kg_min,U_kg_s,U<br>$_k$<br>Velocity:<br>U_m_s,U_Nm_s,U_Ft_min,U<br>$Nft$ _min<br>Temperature:<br>U_GRAD_C,U_GRAD_F |
| 2205                             | 2204                            | 4                    | UInt32                     | 4-20mA CH1 Auto or<br>Manual Range                                   | $\mathbf 0$                                                                      | R/W                         | $0 = AutoRange$<br>1 = Manual Range                                                                                                    |
| 2207                             | 2206                            | 4                    | UInt32                     | 4-20mA CH1 Scale Low                                                 | $\pmb{0}$                                                                        | R/W                         | writable only if Manual<br>Range is selected                                                                                                    |
| 2209                             | 2208                            | 4                    | UInt32                     | 4-20mA CH1 Scale High                                                | Max Speed                                                                        | R/W                         | writable only if Manual<br>Range is selected                                                                                                    |
| 2211                             | 2210                            | 4                    | UInt32                     | 4-20mA CH2 Selected<br>Value as index                                | 3                                                                                | R/W                         | $0 = not used$<br>$1 = Flow$<br>$2 =$ Velocity<br>$3 =$ Temperature                                                                                                    |
| 2213                             | 2212                            | 4                    | UInt32                     | 4-20mA CH2 Unit index<br>from unit table for above<br>selected Value | U_GRAD_C                                                                         | R/W                         | Flow:<br>U_m3_h,U_Nm3_h,U_m3_m<br>in, U_Nm3_min, U_ltr_h, U_Nlt<br>r_h,U_ltr_min,U_Nl_min,U_lt<br>r_s,U_NI_s,U_cfm,U_Ncfm,<br>U_kg_h,U_kg_min,U_kg_s,U<br>$_k$<br>Velocity:<br>U_m_s,U_Nm_s,U_Ft_min,U<br>$Nft$ _min<br>Temperature:<br>U_GRAD_C,U_GRAD_F |
| 2215                             | 2214                            | 4                    | UInt32                     | 4-20mA CH2 Auto or<br>Manual Range                                   | $-20$                                                                            | R/W                         | $0 = AutoRange$<br>$1 =$ Manual Range                                                                                                    |
| 2217                             | 2216                            | 4                    | UInt32                     | 4-20mA CH2 Scale Low                                                 | 100                                                                              | R/W                         | writable only if Manual<br>Range is selected                                                                                                    |
| 2219                             | 2218                            | 4                    | UInt32                     | 4-20mA CH2 Scale High                                                | Max Speed                                                                        | R/W                         | writable only if Manual<br>Range is selected                                                                                                    |
| 2221                             | 2220                            | 4                    | UInt32                     | 4-20mA CH1 and CH2<br>Current on error as index                      |                                                                                  | R/W                         | $0 =$ is the actual value<br>above 3.8mA or below<br>20.5mA<br>$1 = 22mA$ is outputed<br>$2 = 2mA$ is outputed                                                                                                    |
| 2223                             | 2222                            | 4                    | UInt32                     | 4-20mA number of<br>available channels                               | 1                                                                                | R                           |                                                                                                    |

<span id="page-24-0"></span>**7.3.4 Analog 4…20mA Register**

<span id="page-25-0"></span>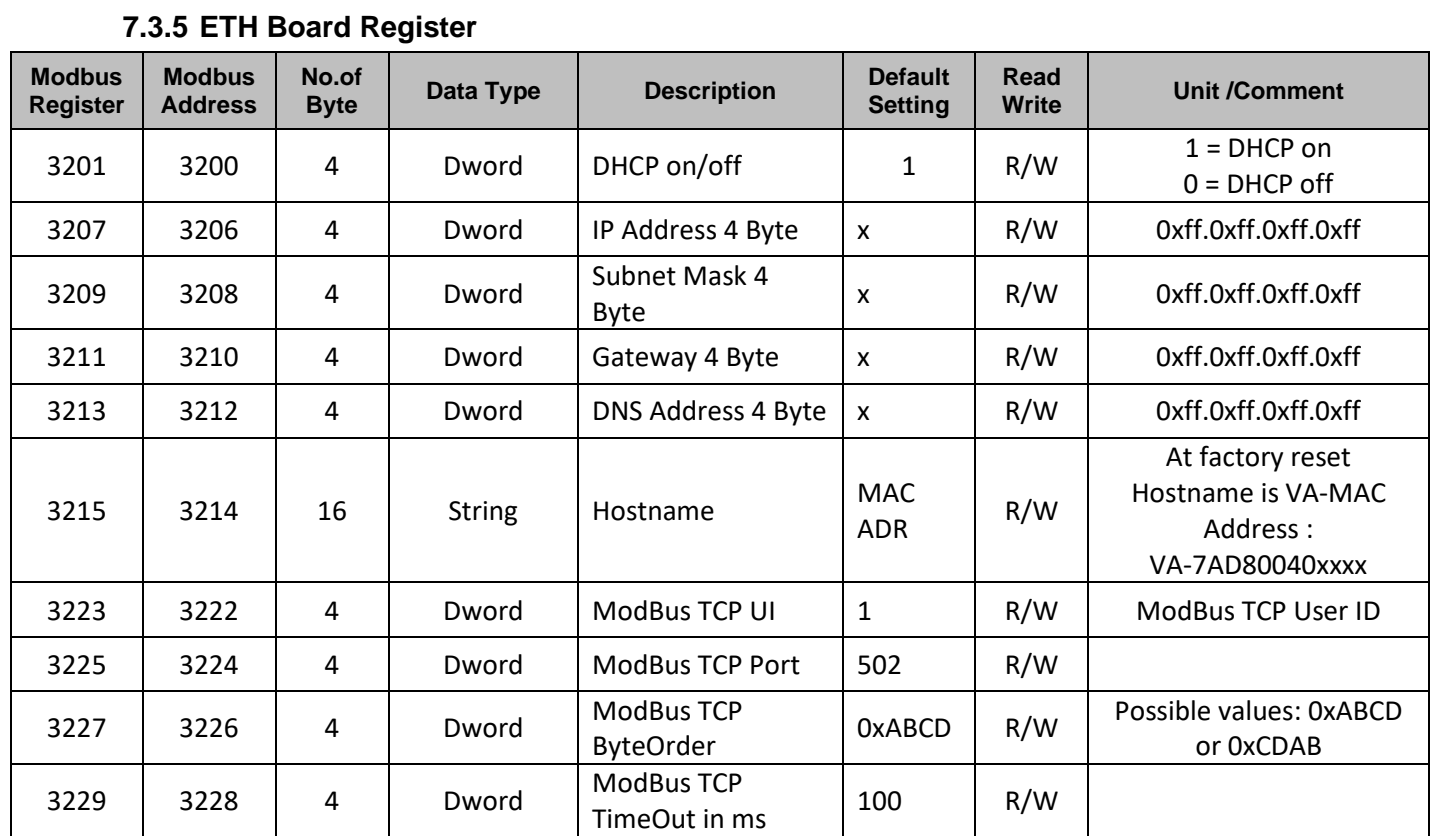

<span id="page-26-0"></span>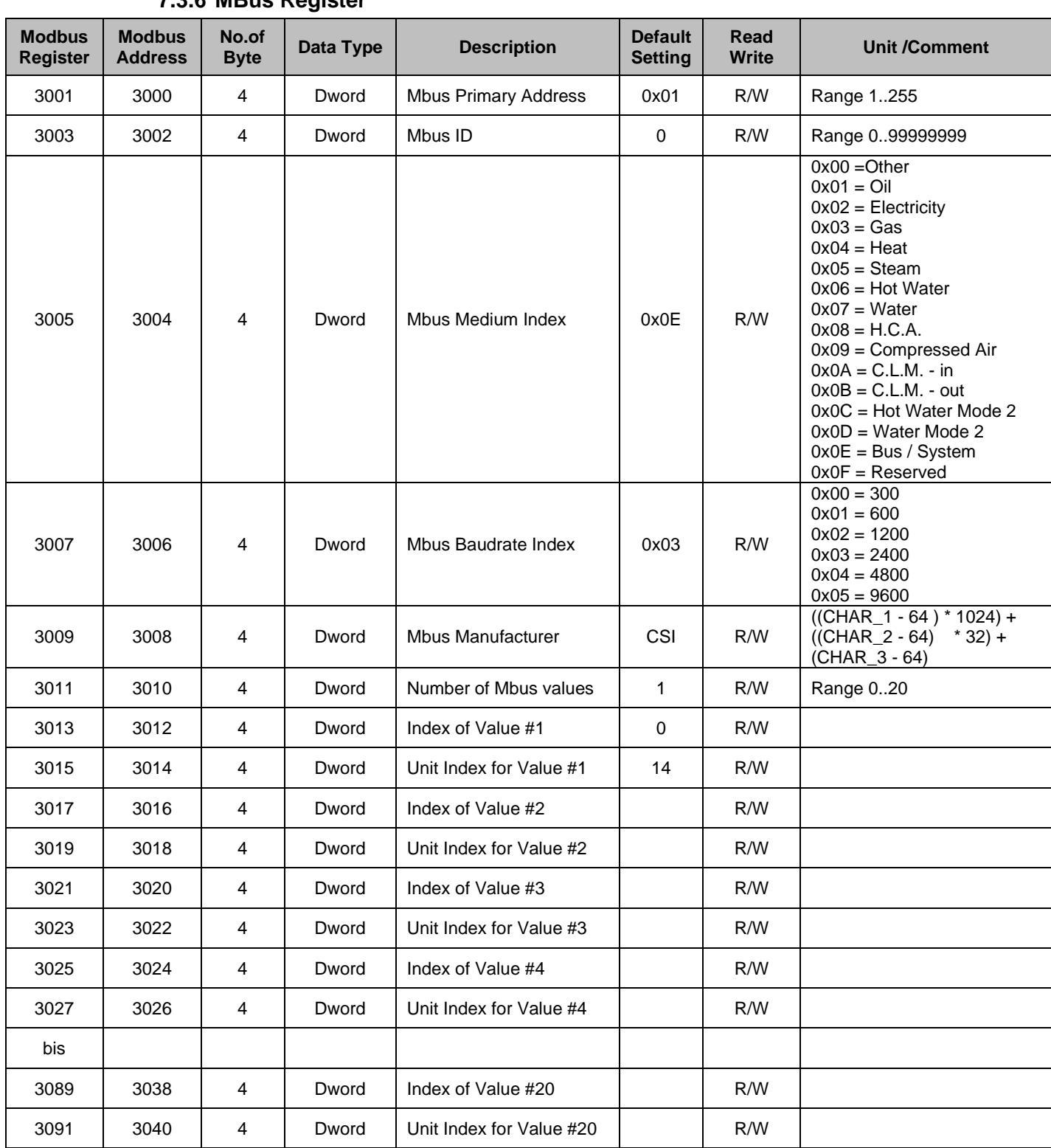

# **7.3.6 MBus Register**

# <span id="page-26-1"></span>**7.3.7 Data format test register (64001… 64003)**

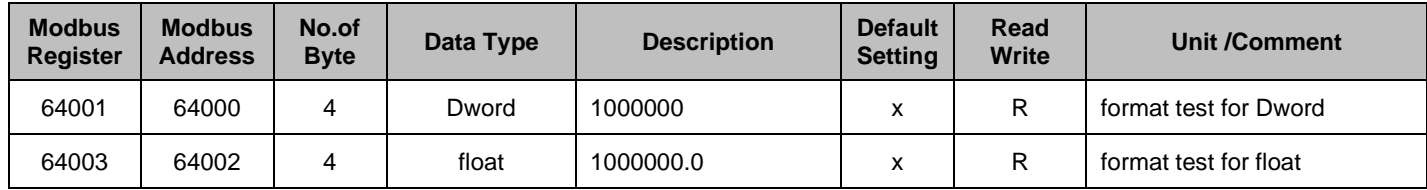

<span id="page-27-0"></span>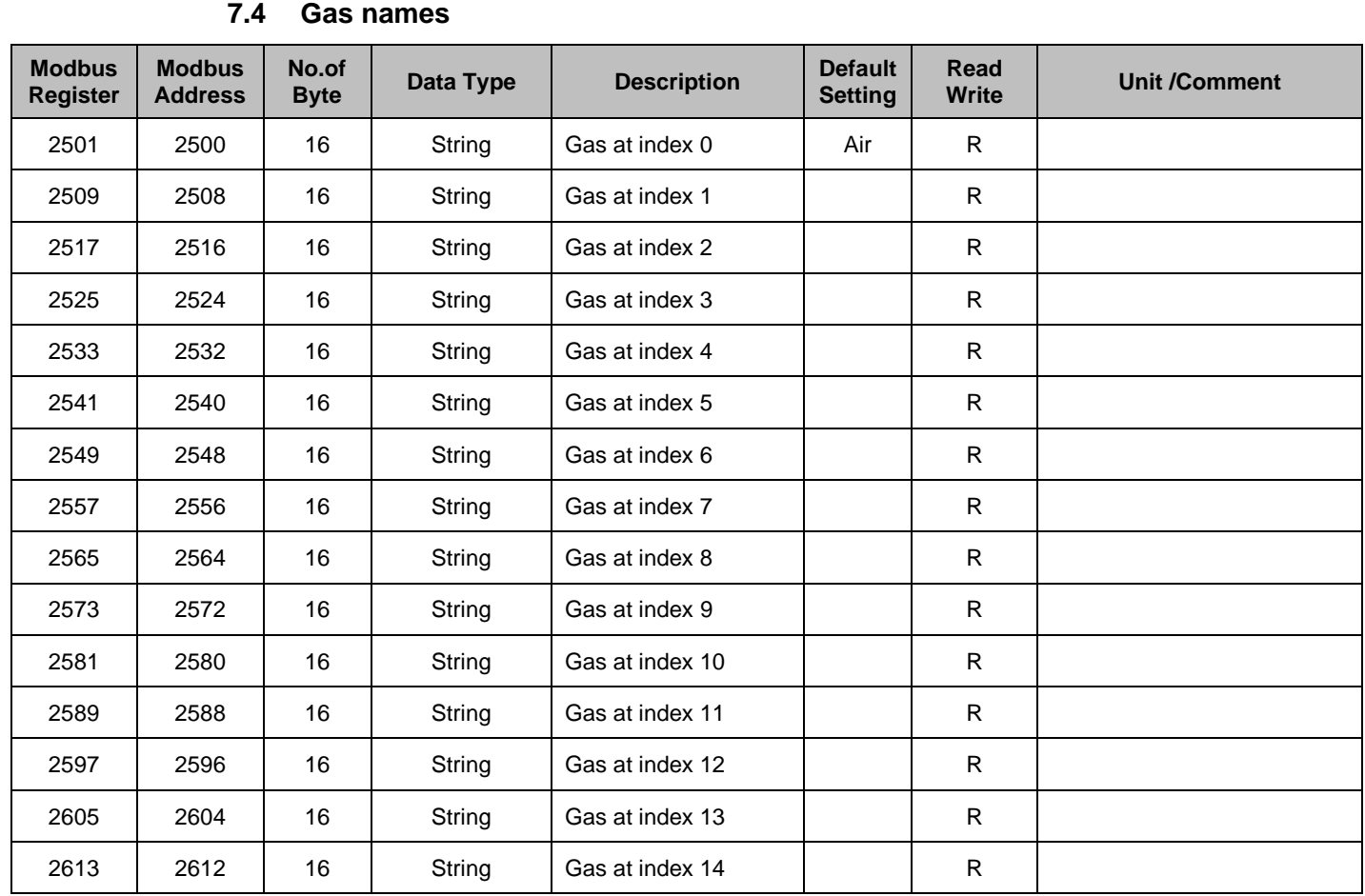

Adresse für Gasname Register: (Wert aus Register 2031) \* 8 +2500

 $z.B.:$  Wert Register 2031 = 1

Adresse Gasname Register =  $(1 *8) +2500 = 2508$ 

# **7.5 Unit Index Tabelle**

<span id="page-28-0"></span>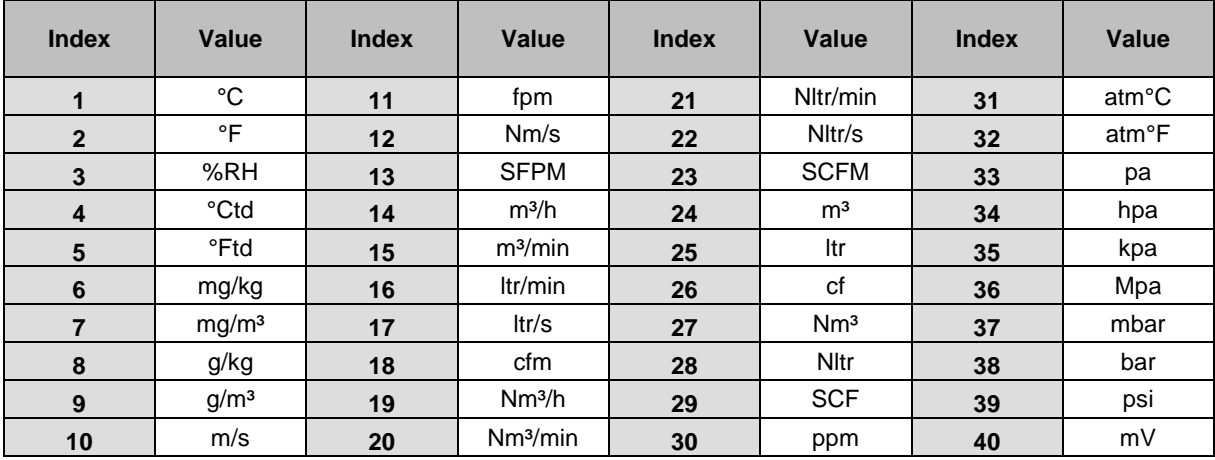

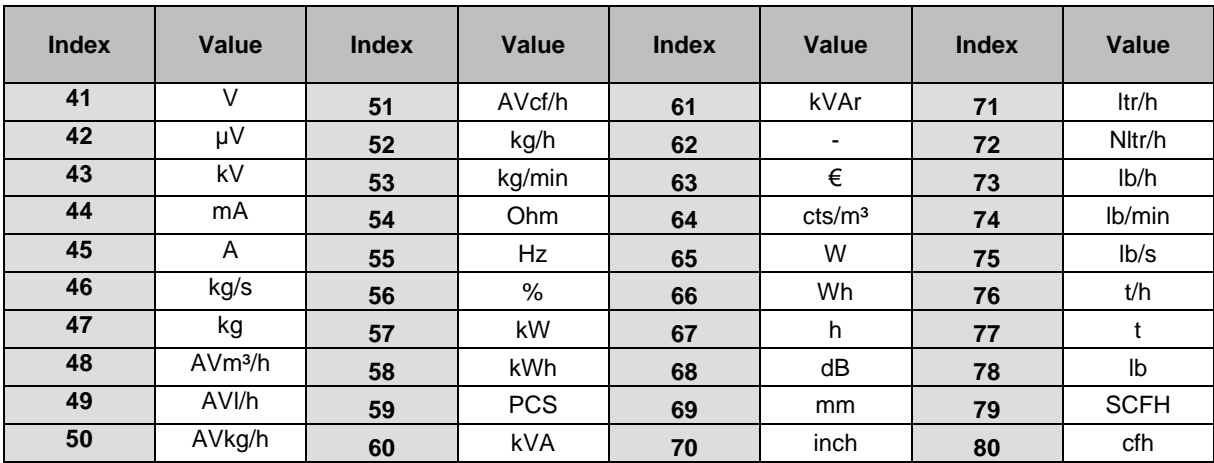

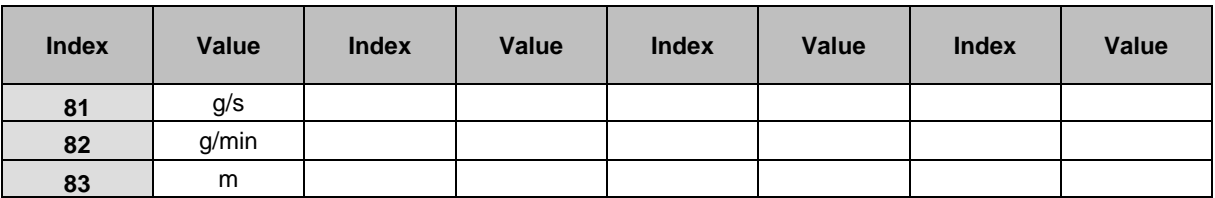

# <span id="page-28-2"></span>**Appendix**

# <span id="page-28-1"></span>**8.1 APPENDIX A - Exception codes**

The VA 5xx Modbus uses the following exception codes when responding to the master

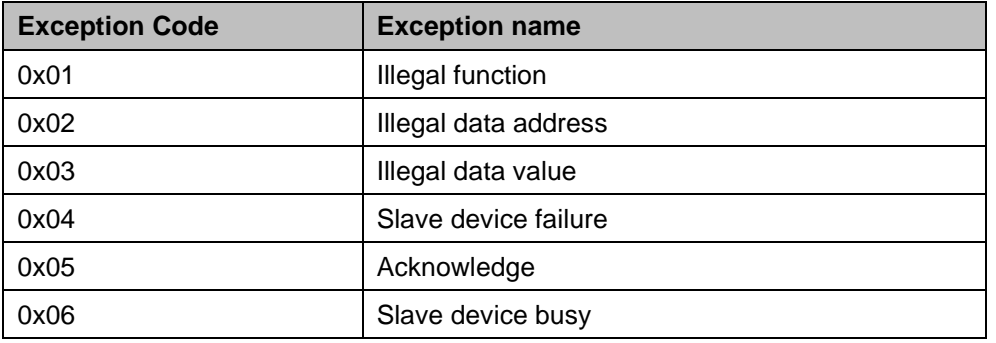